## **gvHidra - Errores # 23234: Error visual al borrar en un panel con dos cwcontenedor**

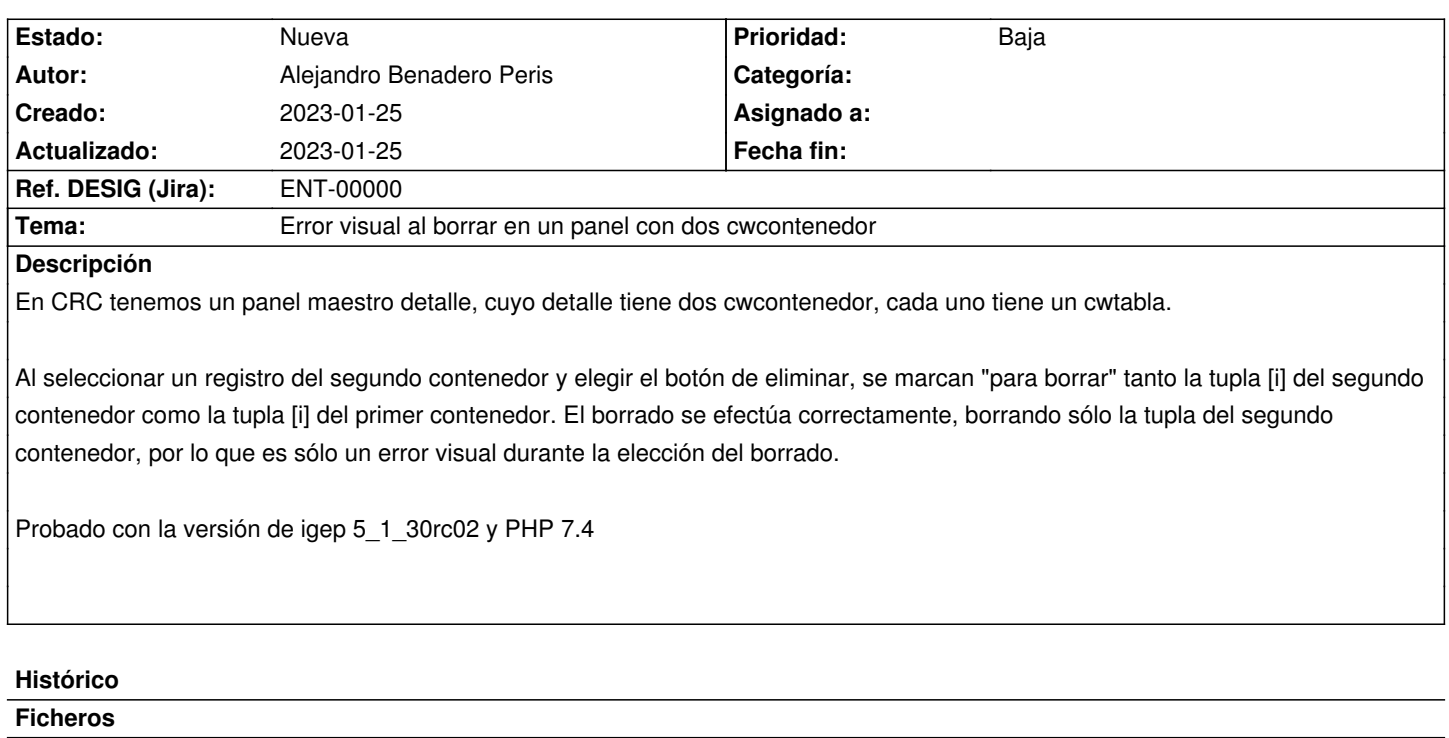

Captura.PNG 298,2 KB 2023-01-25 Alejandro Benadero Peris